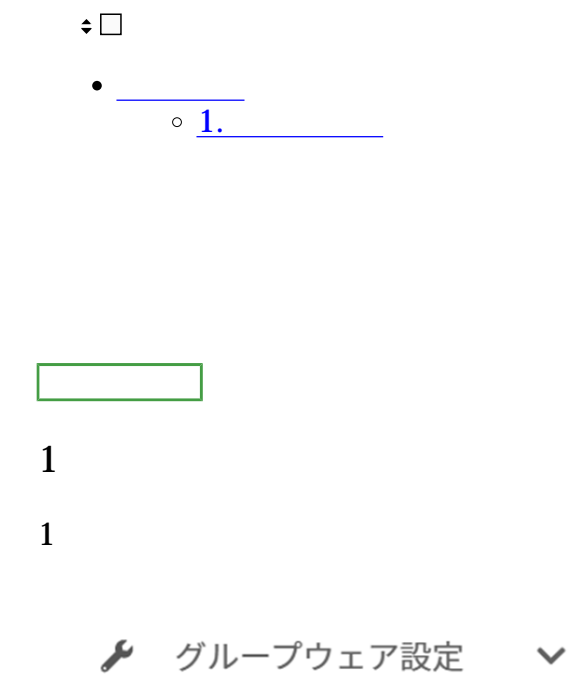

利用設定

個人設定

スケジューラ

掲示板

タイムカード

 $\overline{\mathcal{Z}}$ 

## ・利用者自身による編集

◎可能○不可

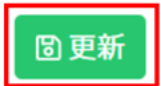